## SAP ABAP table GRRMSIMIMPACTRES {Monte Carlo Simulation Impact - Results}

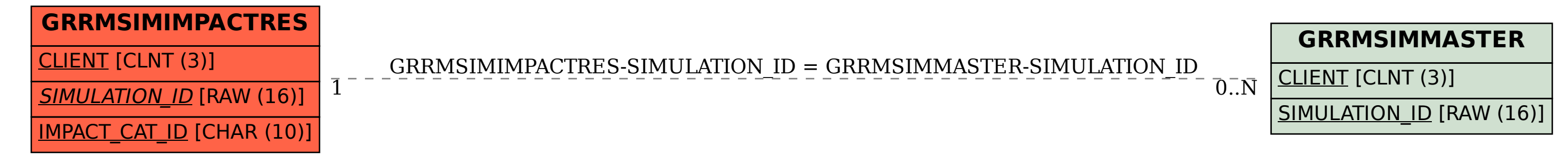